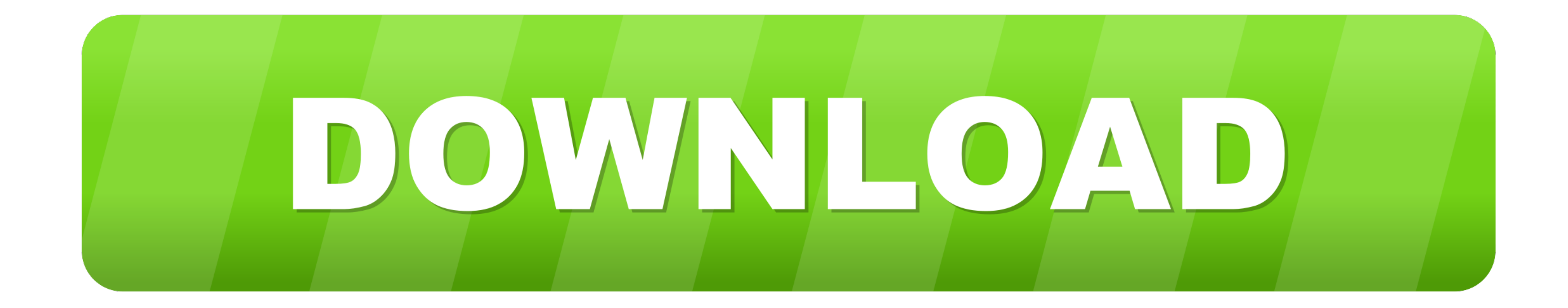

## [IToner, Drag And Drop Ringtones To Your IPhone](https://geags.com/1wh0j0)

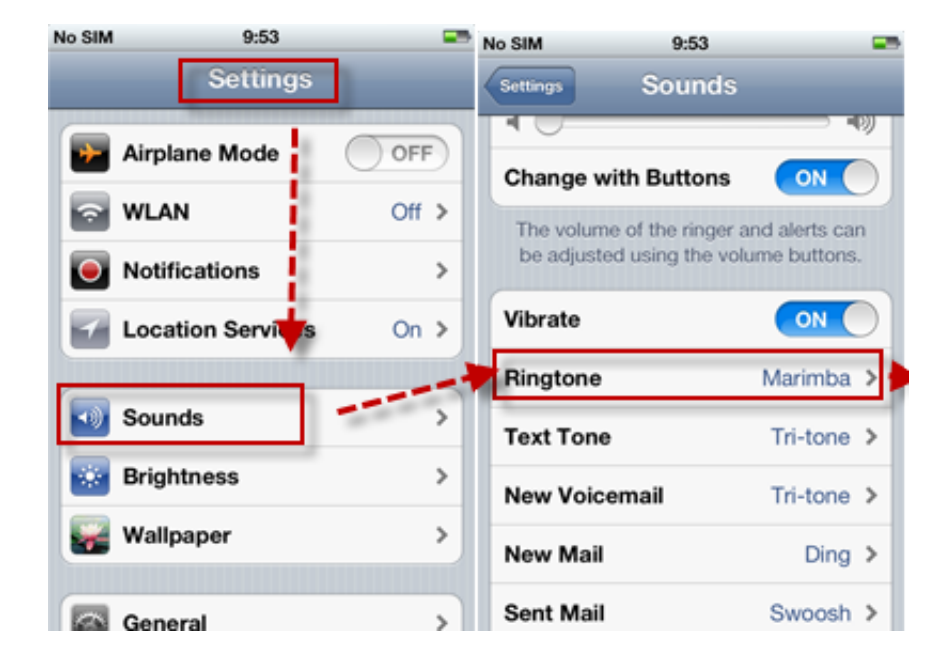

[IToner, Drag And Drop Ringtones To Your IPhone](https://geags.com/1wh0j0)

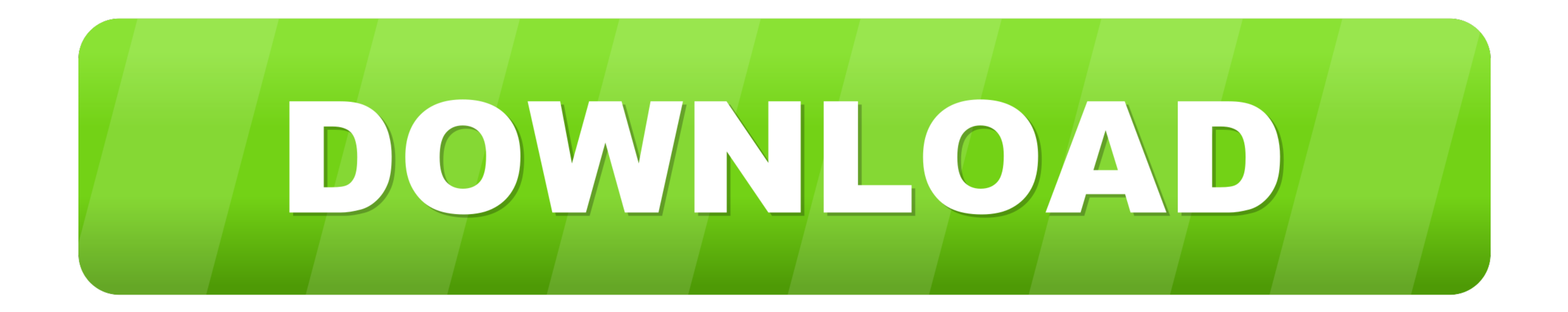

However, with the discovery of free iPhone ringtones from inside iTunes 7.4 (and the ... SSH/File Transfer: All you have to do is drop an iPhone's iPod-compatible ringtone into the ... Just drag them into the correct /Libr for not offering much more than a drag and drop ringtone ...

IToner from Ambrosia Software is possibly the first third-party tool to appear that makes it dead simple to drag and drop custom ringtones into .... If you're an iPhone user who would like to have customized ringtones I ..

iToner - ringtones for your iPhone - without any trouble. ... Simply drag and drop your MP3 or AAC audio files on iToner's window, click the Sync .... iToner enables you to quickly transfer custom ringtone. Simply drag and drag and drop your MP3 or AAC audio files on iToner's ...

First, drag and drop the AAC file from the iTunes library to your Desktop or any other folder on your system. You'll get the ringtone file as an AAC ...

iToner enables you to quickly transfer custom ringtones for your iPhone - without modifying, hacking or having to reset your iPhone. Simply drag and drop your MP3, AAC, WAVE, or AIFF audio files on iToner's window, click . iToner Now your iPhone can have custom ringtones using your own audio files. Simply drag, drop, and sync - it's that easy. Download your free trial now: .... Simply drag and drop your MP3 or AAC audio files on iToner's ... files you want to add onto the window to add them to the list.. Simply drag and drop your MP3 or AAC audio files on iToner's window, click the Sync button, and you're done. Your iPhone allows you to .... It's different tha MP3 file into the program to add it ... iToner - Apple Ring Tones announced for the iPhone [Mobilewhack] .... iToner 1.0.5: works through drag and drop of MP3 or AAC audio files onto the iToner window. The new release feat your audio files on ... d9dee69ac8